**2D操作**

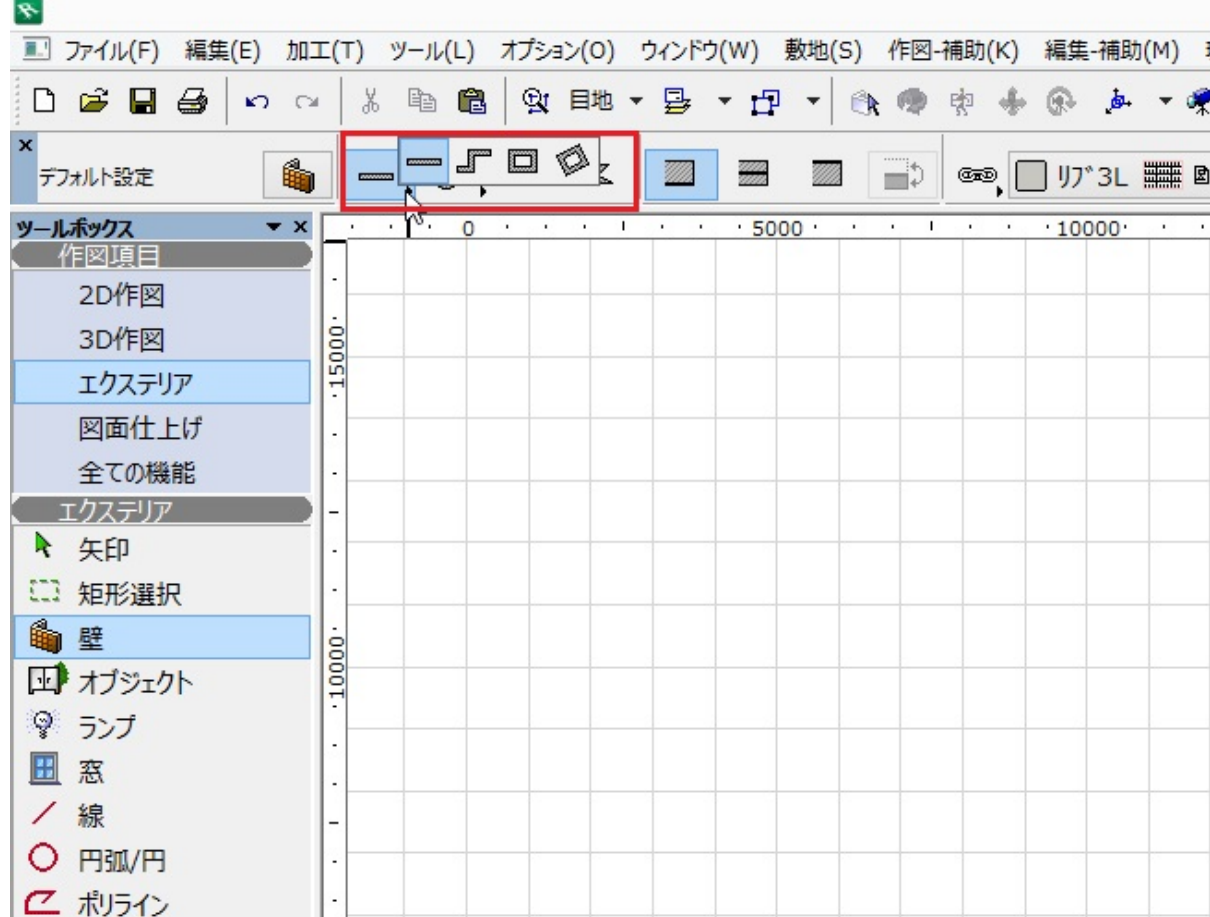

ID: #1337

 $: 2019 - 05 - 251 + 53$ 

製作者: 大木本